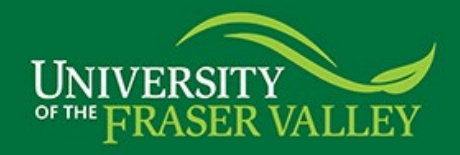

## Web Time Entry Quick User Guide

This quick guide provides quick instructions needed to create your Timesheet, make corrections, review and submit for approval using Web Time Entry. For more detailed instructions on how to use WTE, FAQs or other questions – please see [www.ufv.ca/finance/payroll.](https://www.ufv.ca/finance/payroll)

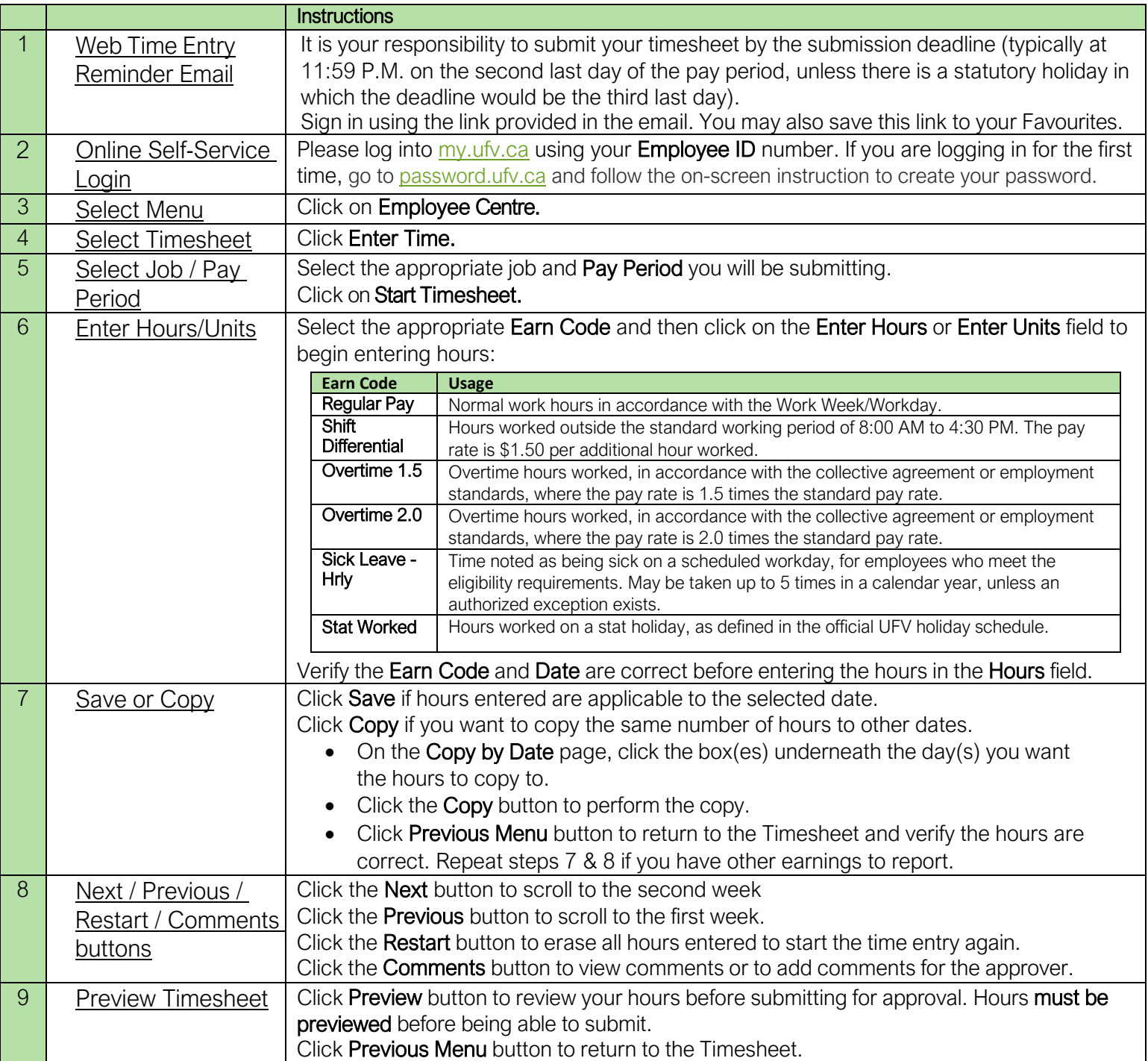

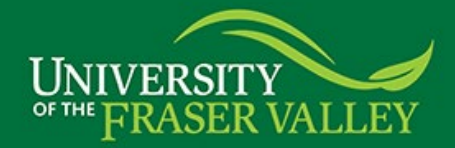

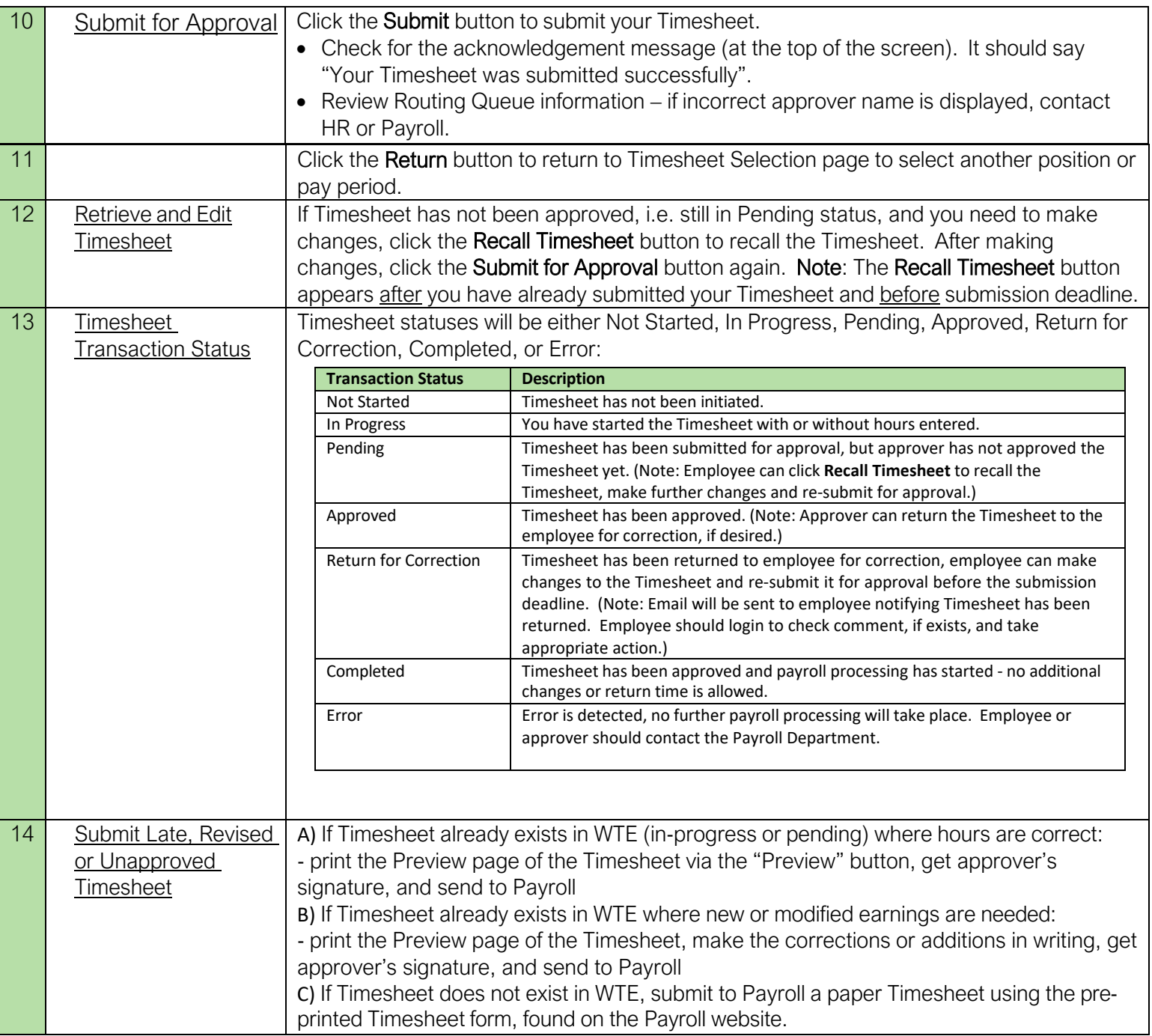

If you have any questions or issues, please contact:

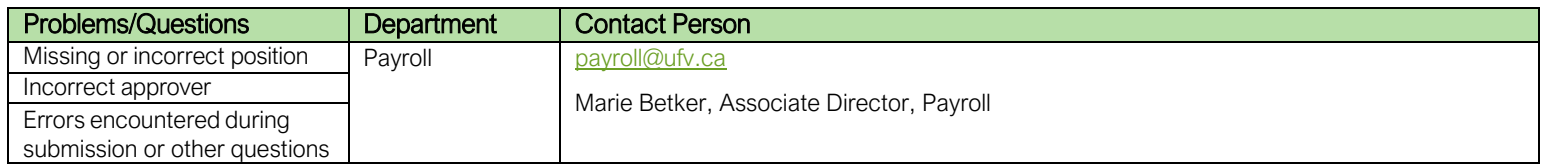